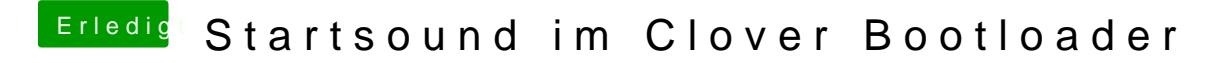

Beitrag von rubenszy vom 16. Januar 2019, 16:53

Ohne Delay funktioniert das auch nicht richtig

https://www.youtube.com/watch?v=JgTOAOh3EWw

https://www.youtube.com/watch?v=UCyTRTzLcS4

Dateien entpacken an den zugehörigen Stellen einfügen und die Delay Zeit e